## **7 CONCLUSIONI**

Le elaborazioni effettuate sulle immagini multispettrali QuickBird hanno confermato la possibilità di monitorare le variazioni in ambienti dinamici e di difficile accesso come le *barene*: l'uso di immagini telerilevate minimizza infatti il tempo speso in campo per i rilievi, permettendo di effettuare monitoraggi più veloci e meno invasivi.

Le classificazioni ottenute nelle differenti stagioni hanno mostrato limiti e potenzialità dei dati multispettrali QuickBird, mettendo in evidenza come un passaggio critico sia la scelta sul campo di aree realmente omogenee dal punto di vista spettrale. Dai risultati ottenuti emerge come siano da selezionare classi di vegetazione funzionali allo studio da condurre, anche se non rappresentano associazioni vegetali rigorosamente definite. Le "macchie" di alofite che caratterizzano la *barena*, nelle immagini QuickBird, sono separabili dal punto di vista della risposta spettrale soprattutto grazie alla specie dominante (presenza superiore al 60%), a cui si può attribuire la classe trascurando le specie accessorie.

L'altro fattore che condiziona fortemente la separabilità spettrale è la stagione. Dall'analisi delle immagini QuickBird e dagli spettri registrati a terra con un radiometro portatile GER1500 si è determinata la diversa separabilità spettrale delle classi, ricavando il livello di dettaglio a cui una classificazione della vegetazione può arrivare, conservando una buona accuratezza. Si è cosi visto che nell'immagine invernale (10 febbraio 2003) il livello di accuratezza rimane buono solo nella separazione delle classi "acqua", "suolo" e "vegetazione", in primavera (16 maggio 2002) si possono iniziare a discriminare le macchie dominate da alcune specie, ma rimangono difficoltà a distinguere come distinte le specie che condividono parzialmente le stesse superfici (ad esempio le classi "limonium" e "sarcocornia"), mentre d'estate (25 luglio 2003) sono pienamente identificabili almeno 4 classi di alofite ("giunco", "spartina", "sarcocornia", limonium").

Il confronto delle classificazioni di immagini ottenute da sensori iperspettrali ha confermato l'adeguatezza della risoluzione spaziale e spettrale del sensore multispettrale QuickBird per lo studio delle forme barenali. I dati iperspettrali, più costosi e laboriosi da processare, potrebbero servire a fornire periodicamente le informazioni necessarie alla validazione di acquisizioni multispettrali effettuate più frequentemente. L'integrazione delle due tipologie di dati può migliorare il riconoscimento degli *endmember*, aiutando a superare anche il problema della definizione di classi omogenee.

Anche la fusione di dati temporali acquisiti in differenti condizioni di sviluppo della vegetazione ha migliorato l'accuratezza delle mappe dei *patch* di alofite presenti in *barena,* in quanto ha permesso di sfruttare le differenze stagionali oltre a quelle tra classi all'interno della singola immagine. Questo metodo ha permesso di ottenere informazioni sulla distribuzione delle specie anche utilizzando i dati delle immagini pancromatiche.

La possibilità di acquisire agli intervalli temporali desiderati immagini della zona indagata, permette di definire non solo lo stato ma anche l'evoluzione dell'ambiente considerato.

A tale scopo all'interno del presente lavoro si è elaborata una procedura per determinare, in maniera semplice ma accurata, le variazioni in atto nelle *barene*.

Dato il ristretto intervallo temporale coperto dalle diverse immagini a disposizione la procedura è stata verificata sui cambiamenti stagionali e su quelli determinati dalla diversa quota di marea.

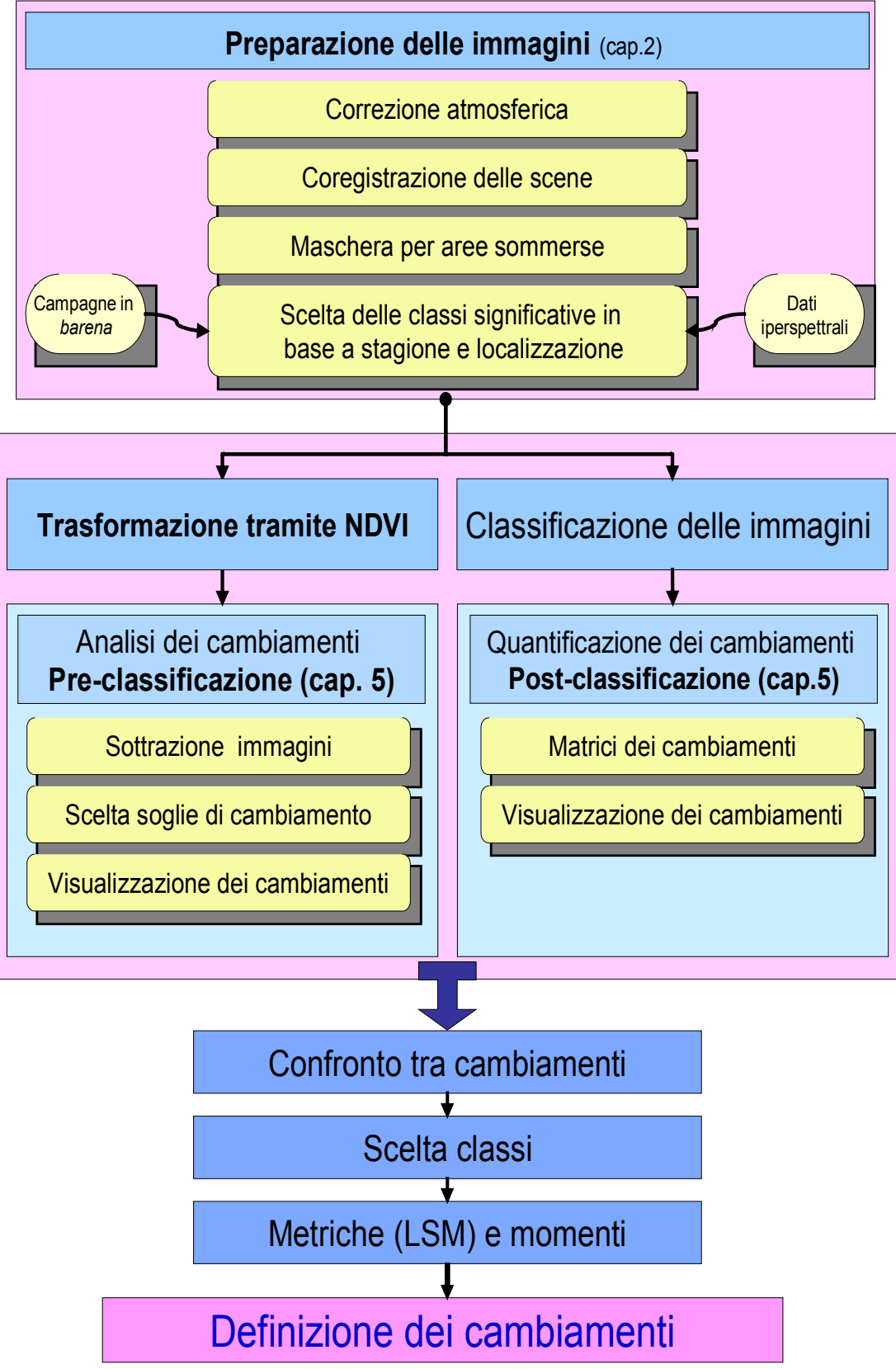

Figura 7.1 – Fasi in cui è stato suddiviso il lavoro di definizione dei cambiamenti nella *barena* di San Felice.

Il lavoro è stato suddiviso in 5 fasi come schematizzato nel diagramma di flusso rappresentato in figura 7.1.

La prima fase riguarda la preparazione delle immagini, un momento che risulta particolarmente critico, essendo in grado di condizionare i risultati successivi. Per essere sicuri di rilevare differenze reali, e non quelle dovute a diverse condizioni di illuminazione o ad errori di posizionamento degli oggetti osservati, si deve porre particolare attenzione alle correzioni atmosferica e geometrica. In questa fase è importante anche selezionare le classi da riconoscere, individuando eventuali *endmember* da mascherare per ridurre sia i tempi di processamento che i possibili errori di attribuzione. La scelta delle classi si basa su verità a terra o elaborazioni di dati iperspettrali, e deve sempre considerare la stagione in cui è stata registrata l'immagine.

Si è quindi proceduto all'applicazione parallela di tecniche di quantificazione dei cambiamenti, definite in letteratura e rielaborate adattandole al caso specifico delle *barene*, che, come si è visto nel capitolo 5, se integrate possono fornire un'informazione completa, definendo sia i cambiamenti netti che le lievi trasformazioni.

Per quanto riguarda le tecniche di quantificazione dei cambiamenti pre-classificazione si è visto che la sottrazione di immagini, applicata all'indice NDVI, fornisce i risultati più utili, se si individuano soglie appropriate per definire i cambiamenti. Queste soglie devono infatti essere determinate di volta in volta, cercando di individuare sull'immagine gli elementi invarianti. Il confronto post-classificazione, registrando *pixel* per *pixel* i cambiamenti di attribuzione da una classe all'altra, ha invece permesso una più veloce e meno arbitraria determinazione dei cambiamenti netti. Mettendo a confronto i due risultati si può verificarne la congruenza e determinare quali classi esprimono i cambiamenti più interessanti per lo studio.

Nel presente lavoro, come descritto nel capitolo 6, ci si è concentrati sulla classe "vegetazione".

Poiché queste elaborazioni dei dati telerilevati forniscono informazioni definite nello spazio, è possibile indagare la posizione relativa degli oggetti presenti nella scena, riuscendo così a descriverla in maniera più completa. Dopo la definizione delle aree e dei livelli di cambiamento si è quindi affrontata l'analisi della distribuzione dei *patch* nelle diverse date. Per farlo si sono utilizzati indici elaborati nell'ambito della *landscape ecology*, delineati piuttosto chiaramente in letteratura, ma ancora scarsamente applicati soprattutto nell'ambito delle aree umide, integrandoli con informazioni sulla forma e la posizione dei *patch* ricavate dai primi quattro momenti.

Questa selezione di indici si è dimostrata particolarmente fruttuosa, permettendo di quantificare le variazioni nella frammentazione, nella posizione e, parzialmente, nella forma dei *patch* di "vegetazione".

Il lavoro di quantificazione delle forme barenali, tramite appositi indicatori, è risultato soddisfacente, ma, per riuscire a comprendere con maggior chiarezza le trasformazioni in atto, richiederebbe ulteriori approfondimenti ricavando, ad esempio, informazioni sulla presenza o meno di direzioni preferenziali nello sviluppo dei *patch*. In tal modo si potrebbero avere delle indicazioni anche sulla direzione di provenienza di eventuali disturbi (ad esempio identificando i bordi dove prevale l'erosione).

Interessanti sviluppi potrebbero emergere anche dall'applicazione di questa metodologia ad immagini acquisite su un intervallo di anni maggiore, per indagare le variazioni a lungo termine, oppure dall'utilizzo degli indici, individuati nel capitolo 6, per caratterizzare le *barene* presenti in zone distinte della laguna, confrontando i valori calcolati con le caratteristiche ambientali dei siti (ad esempio salinità, quota media, ecc.).